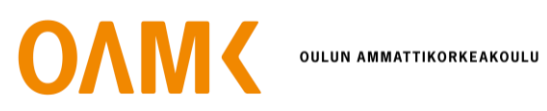

Tommi Matinpuro

# **OHJELMISTOKEHITTÄJÄN PÄIVÄKIRJA**

Päiväkirjamuotoinen opinnäytetyö

# **OHJELMISTOKEHITTÄJÄN PÄIVÄKIRJA**

Päiväkirjamuotoinen opinnäytetyö

Tommi Matinpuro Opinnäytetyö Kevät 2021 Tietojenkäsittelyn tutkinto-ohjelma Oulun ammattikorkeakoulu

# **TIIVISTELMÄ**

Oulun ammattikorkeakoulu Tietojenkäsittelyn tutkinto-ohjelma, Internetpalvelut ja digitaalinen media

Tekijä: Matinpuro Tommi Opinnäytetyön nimi: Ohjelmistokehittäjän päiväkirja Työn ohjaaja(t): Ojala Pekka Työn valmistumislukukausi ja -vuosi: 05/2021 Sivumäärä: 34

Opinnäytetyö on päiväkirjamuotoinen tutkielma, jonka tarkoituksena on kuvata ohjelmistokehittäjän päivittäisiä työtehtäviä sekä analysoida käsitekartan mukaisia työyhteisöihin liittyviä aihealueita. Päiväkirjan seurantajakso kesti 10 viikkoa, minkä aikana kirjoitettiin päivittäin ohjelmistokehittäjän työpäivän tapahtumista. Kahden viikon jaksoissa tehtiin yhteenveto, jossa käytiin läpi viikkojen etenemistä sekä analysoitiin käsitekartan mukaisia työyhteisöihin liittyviä aihealueita. Aihealueita olivat tiimityöskentely, itsensä johtaminen, etätyöt, oman osaamisen kehittäminen ja johtaminen työyhteisössä.

Työnantajani, jonka työntekijänä tehtyjä työtehtäviä tässä opinnäytetyössä kuvattiin, on keskisuuri ohjelmistokonsultointiyritys. Työtehtävien sisältöä kuvattiin tässä opinnäytetyössä, sillä tarkkuudella, mikä on sopimuksien mukaan mahdollista. Lisäksi tässä opinnäytetyössä pohdittiin ohjelmistokehittäjän työn nykytilannetta sekä tutkittiin sidosryhmien avulla mihin ohjelmistokehittäjä sijoittuu nykyisessä organisaatiossa.

Asiasanat: ohjelmistokehitys, tiimityöskentely, itsensä johtaminen, etätyöt, oman osaamisen kehittäminen, johtaminen työyhteisöissä

# **ABSTRACT**

Oulu University of Applied Sciences Degree Programme in Business Informations Systems

Author(s): Matinpuro Tommi Title of thesis: The diary of the software developer Supervisor(s): Ojala Pekka Term and year when the thesis was submitted: 05/2021 Number of pages: 34

This thesis is a diary formed study that was designed to describe the work of software developer and to analyze work community related topics according to concept map. The follow-up period of the diary lasted ten weeks, and in that time, the events of the software developer's working day were written daily. The summary was made in two-week periods, reviewing the progress of the weeks and analyzing the work community-related topics according to the concept map. Topics did include teamwork, self-management, working from home, developing one's own skills and the leadership in the work community.

Employer, whose work assignments were described in this thesis, is medium-sized software consulting company. The content of the assignments that was described in this thesis, was described with the precision that is possible according to the agreements. In addition, in this thesis, the current situation of the software developer's work was examined and through interest groups it was explored how software developer is ranked in the current organization.

Keywords: software development, teamwork, self-management, working from home, developing one's own skills, dealership in the work community

# **SISÄLLYS**

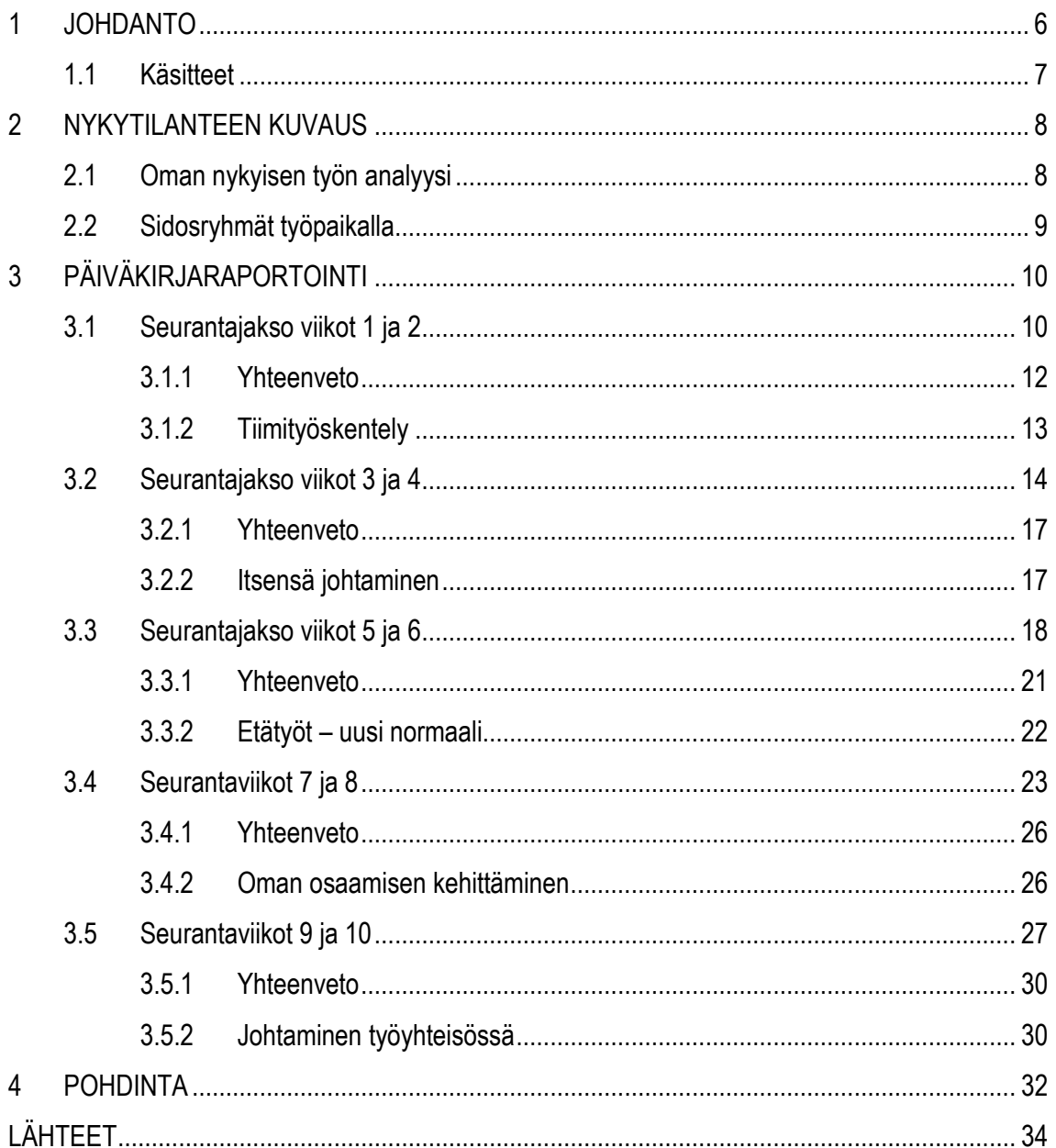

# <span id="page-5-0"></span>**1 JOHDANTO**

Päiväkirjamuotoinen opinnäytetyö alkoi 1.3.2021 ja päättyi 24.5.2021. Opinnäytetyö koostuu päivittäisistä työtehtävien kuvaamisesta, sekä seurantajakson yhteenvedosta, että käsitekartan mukaisten aihealueiden pohdinnoista.

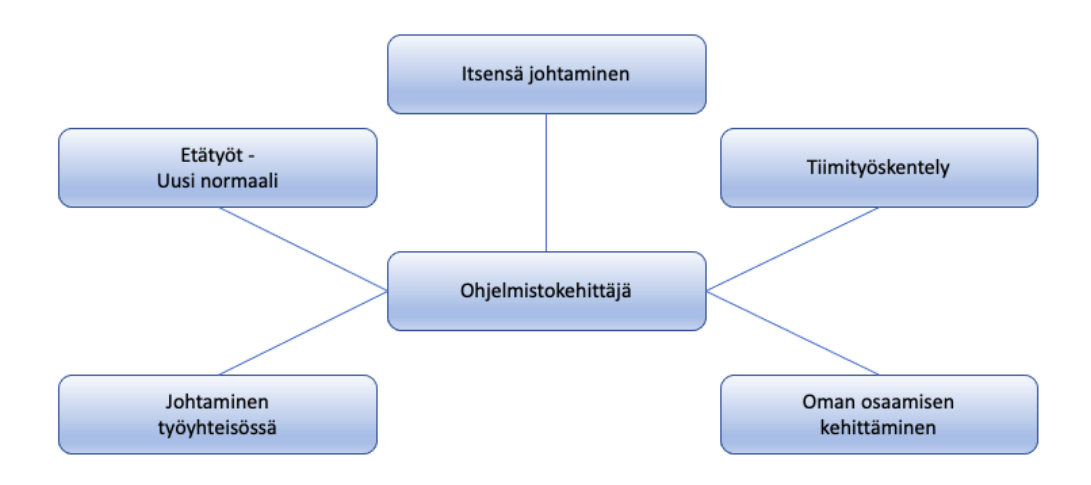

*KUVIO 1. Käsitekartta*

Päiväkirjamuotoisessa opinnäytetyössä kuvaan työtehtäviäni 10 viikon ajan, salassapitosopimukset huomioiden. Opinnäytetyön tarkoituksena on kuvata, ohjelmistokehittäjän päivittäisiä työtehtäviä, sekä työssä vastaantulevia ongelmia. Päiväkirjaosuus on jaettu viiteen kahden viikon pituiseen jaksoon, joiden jälkeen analysoin erilaisia käsitekartan mukaisia työyhteisöihin liittyviä aihealueita. Työhön valittuja aihealueita ovat tiimityöskentely, itsensä johtaminen, etätyöt, oman osaamisen kehittäminen ja johtaminen työyhteisössä.

Työnantajani, jonka työntekijänä tehtyjä työtehtäviä tässä opinnäytetyössä kuvaan, on keskisuuri ohjelmistokonsultointiyritys. Yrityksen pääkonttori sijaitsee Helsingissä. Lisäksi yrityksellä on useampi toimipiste Suomessa, sekä yksi toimipiste ulkomailla.

# <span id="page-6-0"></span>**1.1 Käsitteet**

**Master (branch) -** Versiohallinnan pääkehityshaara

**Merge -** Kehityshaarojen yhdistäminen

**Pull request** - Pyyntö muille katselmoida ja hyväksyä sivukehityshaaran yhdistäminen pääkehityshaaraan

**Rajapinta** – Ohjelmointirajapinta, mahdollistaa tiedon siirron eri ohjelmistojen välillä

**Sisällönhallintajärjestelmä** - CMS, Content Management System, on verkkopalveluiden ylläpitoon ja päivitykseen tarkoitettu työkalu.

**Sprintti** - Ketterän ohjelmistoprojektin kehitysjakso

**Tiketti** - Projektin tehtävä tehtävienhallintaohjelmistossa

**Riippuvuuden injektio -** Ensisijainen tapa käyttää palveluja Drupal 8 – julkaisujärjestelmässä **Service -** Palvelu

**Sass -** Esikäsittelyohjelman skriptikieli, joka voidaan tulkita tai kääntää Cascading-tyylisivuiksi.

**Jira** - Projektin tehtävienhallintaohjelmisto

**Linters –** Ohjelmointisyntaksin ja semantiikan tarkistus

**HTML –** Hypertext Markup Language, hypertekstin merkintäkieli, jolla kuvaillaan www-sivujen sisällön rakenne

**CSS –** Cascading Style Sheets, tekniikka, jolla määritellään ulkoasu HTML-kielellä kuvatulle rakenteelle

# <span id="page-7-0"></span>**2 NYKYTILANTEEN KUVAUS**

## <span id="page-7-1"></span>**2.1 Oman nykyisen työn analyysi**

Toimin ohjelmistokehittäjänä keskisuuressa ohjelmistokonsultointiyrityksessä. Työtehtäväni muodostuvat eri projekteista ja niiden tarpeista. Pääsääntöisesti työtehtäväni koostuvat web-kehitystehtävistä. Web-kehitystehtävät sisältävät front-end-puolen kehitystehtäviä sekä back-end-puolen kehitystehtäviä. Työskentelen pääsääntöisesti asiakasprojekteissa. Projekteissa työtehtävät muodostuvat vaatimusten mukaisten ulkoasujen ja toiminnallisuuksien toteutuksesta ja testaamisesta. Mikäli ulkoisten projektien työtilanne sallii, teen kehittämistehtäviä firman sisäisissä projekteissa ja myös laajennan omaa osaamistani opettelemalla uusia osa-alueita.

Front-end-työtehtävissäni pääsääntöisesti käytettäviä tekniikoita ovat HTML5-merkintäkieli, CSS3 tyyliohjekieli ja Javascript-ohjelmointikieli sekä sen ohjelmistokehykset Angular ja React. Back-endtyötehtävissäni pääsääntöisesti käytettäviä tekniikoita ovat PHP-ohjelmointikieli, Drupal-sisällönhallintajärjestelmä ja Node.js. Toimenkuvaani kuuluvat lisäksi Git-versiohallintajärjestelmän käyttö lähdekoodien hallinnassa, sekä konsulttina toimiminen käynnissä olevien tai tulevien projektien ulkoisissa ja sisäisissä palavereissa.

Ohjelmistokehittäjän työssäni tarvitaan viestintätaitoja, ohjelmointitaitoja ja ongelmanratkaisukykyä. Pääasiallinen työkieleni on englanti. Olen työskennellyt alalla nyt noin neljä vuotta, joista kolme vuotta olen työskennellyt nykyisessä yrityksessä. Tietojenkäsittelyn opinnot ovat antaneet hyvän pohjan alalla toimimiseen, mutta vasta alalla toimiessani osaaminen on kehittynyt ja syventynyt enemmän ohjelmistokehittämisen osalta.

Koen omaavani jo suhteellisen korkean tason osaamisen työssäni tarvittavista taidoista ja tekniikoista, erityisesti HTML-, CSS-, Javascript- ja PHP-kielien sekä Angular-ohjelmistokehyksen, että Drupal-sisällönhallintajärjestelmän eri versioiden osalta. Työssäni mahdollisesti kohtaamani ongelmat ratkeavat yleensä hetken pohdinnalla sekä osaavien työkavereiden tuella.

Osaamiseni on vahvimmillaan front-end-ohjelmistokehityksessä, koska olen käyttänyt siihen eniten aikaa itseopiskellen ja työtehtävieni vuoksi. Koen myös back-end-ohjelmistokehityksen mielenkiintoiseksi ja haluankin kartuttaa osaamistani lisää sillä saralla. Olen motivoitunut opiskelemaan uutta ja koen oman osaamisen kehittämisen tärkeäksi ominaisuudeksi alalla toimimiseen, koska ala muuttuu jatkuvasti ja voi mullistua suurestikin jo yhden vuoden sisällä.

# <span id="page-8-0"></span>**2.2 Sidosryhmät työpaikalla**

Sisäisiä sidosryhmiä työpaikallani ovat yrityksen omistaja, johtoryhmä, esimies, projektipäälliköt, projektitiimin ohjelmistokehittäjät, oman tiimini ohjelmistokehittäjät, muut ohjelmistokehittäjät, UXsuunnittelijat, IT-tuki, henkilöstöhallinto ja myynti. Ulkoisia sidosryhmiä minulle ovat vain asiakkaat. Päivittäisiin sidosryhmien kontakteihin kuuluvat ulkoiset sidosryhmät eli asiakkaat ja sisäisistä sidosryhmistä projektipäällikkö, projektitiimin ohjelmistokehittäjät, oman tiimini ohjelmistokehittäjät sekä muut ohjelmistokehittäjät.

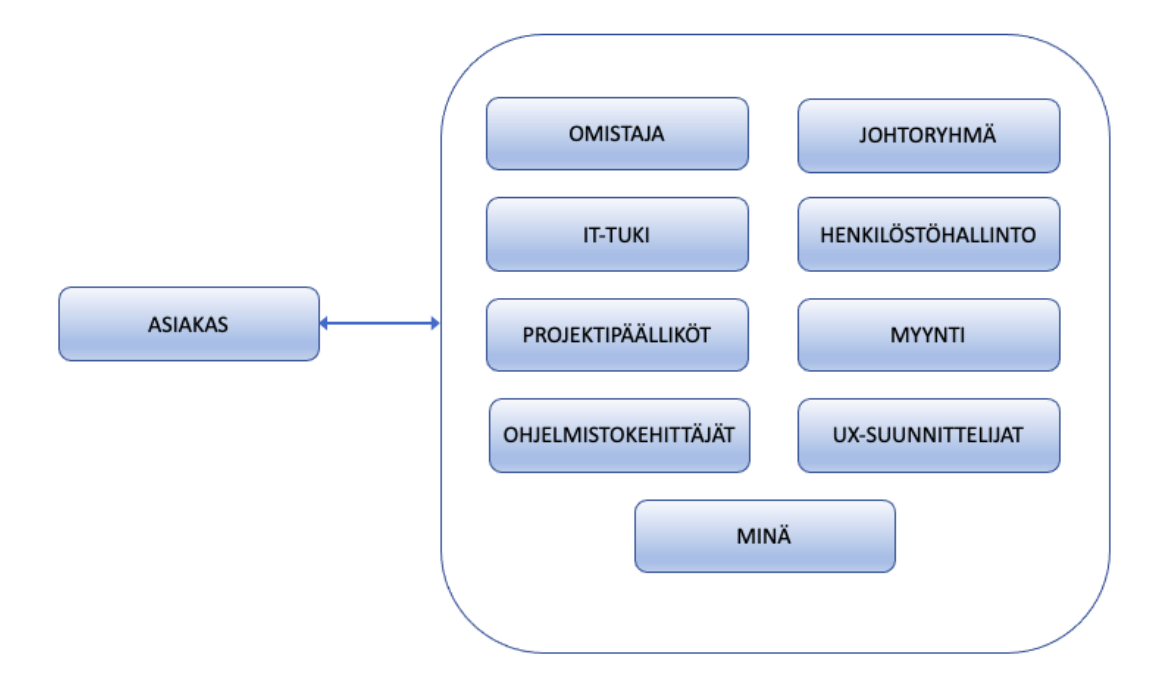

*KUVIO 2. Sisäiset ja ulkoiset sidosryhmät*

# <span id="page-9-0"></span>**3 PÄIVÄKIRJARAPORTOINTI**

#### <span id="page-9-1"></span>**3.1 Seurantajakso viikot 1 ja 2**

#### Viikko 1

#### 1.3.2021

Työpäivä alkoi rakentamalla alisivuston teeman mobiilinäkymään omaa logoa. Sivuston logo vaihtuu tyyliltään erilaiseksi työpöytä- ja mobiiliversion välillä. Tein koodeihin muutoksen, joka katsoo ruudun leveyttä ja näyttää oikean logon oikealla ruudun leveydellä. Kun oikea logo oli näkyvissä oikeassa ruutukoossa, tein mobiilinäkymän ylätunnisteeseen tyylimääritykset käyttämällä Sass tyylisivun kieltä. Iltapäivällä rakensin ylätunnisteeseen uuden lohkon pääsivuston logon näyttämiseksi myös alisivuston logon lisäksi. Muutin tyylimäärityksiä siten, että lohko näkyy mobiili- ja työpöytänäkymissä.

#### 2.3.2021

Aamulla avasin ylätunnisteen kehityshaarasta yhdistyspyynnön (pull request) pääkehityshaaraan (master). Yhdistyspyyntöön tulikin heti aamusta kommentteja kehitysehdotuksista, joita aloin toteuttamaan. Samalla kun tein muutoksia ylätunnisteeseen huomasin, että päävalikko hyppää väärään paikkaan, jos sivustoa katsoo ilman kirjautumista. Tein samalla muutokset tyylimäärityksiin estääkseni tällaisen päävalikon käyttäytymisen. Iltapäivällä tutkin Jirassa avoinna olevia tikettejä, sekä odotin lupaa aloittaa uusien kehittämistehtävien teko uusien tikettien perusteella.

#### 3.3.2021

Odotin aamusta lupaa aloittaa kehittämään projektin avoinna olevia kehittämistehtäviä. Kehittämistehtävien tiketit odottavat asiakkaan hyväksymistä ennen kuin ne voi aloittaa. Tutkin sisällönhallintajärjestelmän käyttäjäohjetta ennen tiimin sisäisen sprinttipalaverin alkua. Palaverissa suunniteltiin tiimin jäsenten sprintin aikana tehtävät projektit. Tiimissäni on 8 jäsentä ja moni meistä työskentelee eri projekteissa. Sprinttipalaverin jälkeen oli vielä henkilökunnan palaveri. Tutkin palaverin jälkeen, palaverissa mainittua firman omaa komponenttiperustaista teemaa. Iltapäivästä järjestelin työkonetta, poistamalla mm. vanhempia kehitysympäristöjä sieltä.

#### 4.3.2021

Odotin edelleen asiakkaan hyväksyntää projektin aloittamiseen. Aloitin aamun katselmoimalla edelliseen projektiin tulleita kehityshaarojen yhdistyspyyntöjä. Päivitin omaa firman käytössä olevaa ansioluetteloani (cv). Näitä cv:tä käytetään myyntien yhteydessä, joten on tärkeää, että siellä olevat tiedot ovat ajantasaiset. Katsoin iltapäivästä opetusvideota firman oman komponenttiperusteisen teeman käyttämisestä ja tutkin teemaa omassa kehitysympäristössäni.

#### 5.3.2021

Työpäivä alkoi päivittämällä työkoneen käyttöjärjestelmän tietoturvapäivitykset. Yön aikana oli tullut päivitys jakoon, joka oli kriittinen ja oli suositeltavaa asentaa heti. Iltapäivästä tuli asiakkaan hyväksyntä aloittaa kehittämään tietojentuontityökalua. Aloitin tiketin kehittämistehtävän kehittämisen kehittämällä, kyseiselle työkalulle oman moduulinsa minkä saa sisällönhallintajärjestelmässä tarvittaessa pois päältä. Moduulin tekemisen jälkeen ehdin vielä tehdä sisällönhallintajärjestelmään reitityksen käyttämään kyseistä moduulia. Reititys luo linkin moduuliin, pääkäyttäjänäkymän valikkorakenteeseen. Ennen työpäivän loppumista aloitin moduulin oman lomakkeen kehittämisen, jonka avulla voi määritellä mitä halutaan hakea rajapinnasta ja millä tiedoilla.

#### Viikko 2

#### 8.3.2021

Jatkoin aamusta viime viikolla aloittamaani lomaketta. Lomakkeessa oli ongelma, koska päivämäärä kenttä ei ladannut päivämäärää oikein. Tutkin sisällönhallintajärjestelmän päivämääräkentän rakennetta ja muokkasin lomakkeen koodeja vastaamaan sisällönhallintajärjestelmän rakennetta. Jatkoin lomakkeen kehittämistä, kehittämällä siihen funktion, joka testaa lomakkeen kenttiä ja lähettää lomakkeen tiedot oikean muotoisena eteenpäin. Iltapäivällä tutkin vanhemman sisällönhallintajärjestelmän vastaavaa tuontityökalun logiikkaa ja tapoja millä se on toteutettu. Koska uusi ja vanha sisällönhallintajärjestelmä eroavat toisistaan, ei vanhaa työkalua voi suorilta asettaa toimimaan uudessa järjestelmässä.

#### 9.3.2021

Aloitin aamulla kehittämään moduuliin asetuslomaketta, johon tulee voida asettaa rajapinnan osoite sekä rajapinnan avain. Lomakkeelle tulee oletusasetukset mutta niiden pitää olla myös muokattavissa sisällönhallintajärjestelmässä. Iltapäivä meni asennellessa projektiin koodin analysointityökalut (linters), sekä muuttamalla koodit vastaamaan analysointityökalun vaatimuksia. Työkalun ehdoton etu on, että projektin koodit ja koodien rakenteet pysyvät yhtenäisenä läpi projektin.

#### 10.3.2021

Tutkin aamusta työkaverini lähettämiä linkkejä jononkäsittelijätyökalun kehittämiseen. Työkalua tarvitaan koska käsiteltäviä tietueita on satoja, ellei jopa tuhansia ja ilman työkalua näiden ylläpitäminen olisi hankalaa. Etsin lisää tietoa mahdollisista esimerkeistä jonon käsittelyyn tässä sisällönhallintajärjestelmässä. Aloitin iltapäivästä kehittämään jononkäsittelijää tekemällä moduuliin oman koodipohjan käsittelijälle.

#### 11.3.2021

Aloitin aamun päivittämällä työkoneeseen uusimman yöllä tulleen tietoturvapäivityksen. Koneen päivitys vaatii aina lokaalien kehitysympäristöiden alasajon ennen päivitystä, jotta omat kehitysympäristöt eivät hajoaisi päivityksen aikana ennakoimattomaan alasajoon. Tämän vuoksi päivityksen ajaminen on yleensä aikaa vievää. Jatkoin päivityksen jälkeen jononkäsittelijän kehittämistä. Iltapäivällä pidettiin projektin pääkehittäjän kanssa palaveri ja keskusteltiin tiketin nykyinen tilanne ja mitä siihen vielä pitää tehdä. Tein palaverin jälkeen lomakkeeseen muutoksia joiden avulla lomakkeella lähetetyt tiedot hakevat rajapinnasta tietoja vastaavan tietueen.

#### 12.3.2021

Jatkoin aamulla muutoksien kehittämistä lomakkeelle. Kehitin lomakkeelle funktion, joka tekee tuodusta tietueesta tietokantaan oman tietueen ja näyttää sen sisältötyyppinä sisällönhallintajärjestelmässä. Rajapinta palauttaa vain osan sisältötyypin kentistä, joten sisältötyypin ja rajapinnan kentät piti tarkastaa ja vertailla ennen rajapinnan tietojen syöttämistä sisältötyypin kenttiin. Iltapäivästä minulla oli vielä kiltatapaaminen missä käsiteltiin tulevia firman sisäisiä kehityskohteita.

#### <span id="page-11-0"></span>**3.1.1 Yhteenveto**

Edeltävän kahden viikon alku oli rauhallinen. Sain rauhassa tutkittua ja testailtua yrityksen omaa komponenttipohjaista teemaa. Vaikka olinkin käyttänyt teemaa jo ennenkin, kyseisen teeman rakentamistapojen omaksuminen on tärkeää mutta aikaa vievää. Kehittäjillä on apuna useita koulutusvideoita komponentin käytöstä, sekä useita artikkeleita firman sisäisellä sivustolla. Lisäksi komponenttipohjaisesta teemasta keskustellaan omalla kanavalla firman sisäisellä keskustelualustalla. Ensimmäisen viikon alku kului paljolti teeman tutkimisessa ja odotellessa sprintin vaihtumista. Odotin myös asiakkaan hyväksyntää sprintissä olevien tikettien kehittämisen aloittamiseksi. Tuontityökalun kehittäminen tehdään back-end-puolella ja koska olen itse enemmän tehnyt tikettejä liittyen

front-end-kehittämiseen, vaatii tiketti opettelua. Sain ensimmäisen viikon lopulla tehtyä nopeasti moduulin tuontityökalulle ja sen näkymisen oikein sisällönhallintajärjestelmässä. Toisella viikolla sain kehitettyä tuontityökaluun lomakkeet tietojen tuontia varten, sekä tuontityökalun asetuksille. Ehdin myös aloittamaan jononkäsittelijän kehittämisen. Keskusteltuani projektin pääkehittäjän kanssa sain myös selkeämmän käsityksen back-end-kehittämisen vaatimuksista PHP-ohjelmointikielellä. Lomakkeen perustoiminnallisuus rupeaa jo hahmottumaan ja yksittäisten tietueiden tuonti sisällönhallintajärjestelmään onnistui.

#### <span id="page-12-0"></span>**3.1.2 Tiimityöskentely**

Olen ollut työelämässä 20 vuotta, joista viimeiset noin 4 vuotta toiminut teknologia-alalla. Urani aikana olen työskennellyt monenlaisissa tiimeissä. Kun ikää sekä työkokemusvuosia on kertynyt, olen oppinut huomaamaan mitkä asiat minua motivoivat ja miten olen tehokkaimmillani. Tiimityöskentely on tätä päivää ja monessa eri organisaatiossa työskennellään tiiminä. Organisaatioita ja tiimien tehokkuuksien toimivuutta on tutkittu hyvin paljon ja nostankin tässä esille Proakatemian esseepankin artikkelin Toimivan tiimin pohjapiirustus – tunnejohtaminen tiimityöskentelyssä, jossa mainitaan seuraavaa: "Googlen tutkimusryhmän vahvimmaksi löydökseksi kohosi psykologinen turvallisuus. Työpaikka, jossa voi olla täysin oma itsensä ja ilmaista vapaasti tunteitaan ja ajatuksiaan, luo mahdollisuudet huipputiimin syntymiselle." (Systä 2020, viitattu 15.5.2021.)

Pidän erittäin tärkeänä tiimin yhteishenkeä. Silloin kun jokainen pystyy toimimaan omana itsenään ja tuomaan oman mielipiteensä esille, tiimillä on loistavat mahdollisuudet toimia tehokkaasti ja tehdä tulosta. Tiimin jokaisen jäsenen täytyy kokea olevansa arvostettu tiimin jäsen ja kokea, että heidän ajatuksiaan kuunnellaan. Työpaikallani on useampia erikokoisia tiimejä. Jokaisella tiimillä on omat nimetyt projektinsa ja monissa projekteissa voi työskennellä jäseniä useista eri tiimeistä. Tiimit tekevät hyvin paljon yhteistyötä keskenään, joten vuorovaikutuksen täytyy olla sujuvaa myös oman tutun ja turvallisen tiimin ulkopuolellakin. Psykologinen turvallisuus perustuu mielestäni siihen, että luottaa tiimiin ja sen jäseniin, sekä jokainen tietää tiimissä oman roolinsa. Yhteistyö muiden tiimin jäsenten kanssa on silloin sujuvaa, kun jokainen tiimin jäsen uskaltaa ottaa vastuuta ja uskaltaa pelkäämättä tuoda esiin omia ajatuksiaan ilman, että tulee leimatuksi. Psykologinen turvallisuus luo avointa työilmapiiriä työyhteisössä ja hyödyttää kaikkia, kun virheistä opitaan yhdessä.

"Yksikin heikko lenkki saattaa kaataa koko tiimin onnistumisen." (Systä 2020, viitattu 15.5.2021). Tiimityöskentelyssä koen rikkaudeksi sen, että tiimissä on erilaisia persoonia ja erilaisia kulttuuritaustoja. Jotta tiimi toimii hyvin, niin täytyy luottaa, että sovituista aikatauluista pidetään kiinni ja tiimin jokainen jäsen hoitaa oman roolinsa. Jos tiimissä on heikko lenkki, se vie koko tiimin energiaa ja tiimin toiminnan teho kärsii. Koen, että tiimityöskentely on joukkuepeliä ja jos yksikin pelaaja ei toimi tiimin yhteisen päämäärän eteen, tiimi ei voi onnistua täysin päämäärässään. Mikäli luottamus kärsii, se voi aiheuttaa kitkaa tiimin jäsenten välillä ja voi tulla helposti tehtyä hätiköityjä johtopäätöksiä. Ristiriitatilanteita tulee väistämättä työelämässä aina eteen, mutta jos ne aiheuttavat kitkaa koko tiimille, niin ne on syytä käydä perusteellisesti lävitse. Ylimääräiset jännitteet hiertävät nopeasti yhteistä innostusta ja vievät energiaa tekemiseltä.

Tiimityöskentelyssä tiimin yhteishengen ylläpitämisen tärkeitä kanavia ovat esim. palaverikeskustelut työasioiden lomassa. Organisaatiossa järjestetyt illanvietot ja virkistystapahtumat lujittavat yhteenkuuluvuutta ja vahvistavat luottamusta organisaation jäsenten kesken. Hyvä tiimihenki kohottaa tiimin jäsenten itsearvostusta ja vahvistaa tiimin jäsenten keskinäistä toimivuutta ja yhteistyön sujuvuutta tiimin sisällä. Me-hengen ylläpitämiseksi on tärkeintä muistaa yhteiset pelisäännöt: kommunikaation sujuvuus, tarjoa apua ja huomioi muita, muista kiittää ja antaa palautetta myös hyvin tehdystä työstä.

#### <span id="page-13-0"></span>**3.2 Seurantajakso viikot 3 ja 4**

#### Viikko 3

#### 15.3.2021

Työpäivä alkoi lukemalla ja vastailemalla keskustelualustalla tulleisiin viesteihin. Aamupäivä meni tutkaillessa riippuvuusinjektion (dependency injection) tapaa käyttää palveluja Drupal 8 -julkaisujärjestelmässä. Iltapäivällä, tein tietojenhakutyökaluun muutoksia. Lisäsin koodeihin kommentointia sekä aloitin kehittämään työjonoajastinta tietojenhakutyökaluun.

#### 16.3.2021

Aamupäivä alkoi katselmoimalla toiseen projektiin avattuja kehityshaarojen yhdistyspyyntöjä, jonka jälkeen jatkoin työjonoajastimen toteutusta. Kehitin työjonoajastimeen kyselyn, joka tarkistaa onko tuotu tietue jo olemassa julkaisujärjestelmässä julkaistussa tilassa. Mikäli näin on, tämä tietue laitetaan jonoon myöhäisempää käsittelyä varten. Iltapäivällä minulla oli aikaa aloittaa kehittämään työjonolle käsittelijää, joka käsittelee jonossa olevat tietueet yksi kerrallaan ja tekee tietueelle tarvittavat työt.

#### 17.3.2021

Tutkin työjononkäsittelijän dokumentaatiota. Aloitin kehittämään käsittelijään ominaisuutta, joka katsoo työjonon yhtä tietuetta kerrallaan, sekä luo uuden tai päivittää jo julkaisujärjestelmässä olevaa tietuetta, kun käsittelijää kutsutaan. Käsittelijää ajetaan aina kun työjonoajastin on käynnissä. Tässä tapauksessa 12 tunnin välein. Koska käsittelijää on helpompi testata lokaalissa kehitysympäristössä, asetin työjonoajastimen ajamaan aina kun sitä manuaalisesti kutsutaan. Päivän ohjelmassa oli myös tiimin sisäinen sprinttipalaveri sekä henkilökunnan yhteinen palaveri.

#### 18.3.2021

Huomasin manuaalisesti työjonokäsittelijää ajamalla, että käsittelijä tekee aina uuden tietueen, kun käsittelijä ajaa. Sen vuoksi käsittelijä luo ajaessaan useampia duplikaatteja tietueista. Tutkin asiaa aamupäivän. Muokkasin koodeja iltapäivällä tarkastamaan, mikäli jonon tietue on jo olemassa tietyillä säännöillä, sitä päivitetään. Koska käsittelijä käsittelee jonossa jo olevia tietueita, voidaan olettaa, että tietue on jo silloin valmiiksi olemassa.

#### 19.3.2021

Jatkoin aamupäivällä eilen aloittamaani työjonokäsittelijän muokkausta. Iltapäivällä minulla oli palaveri projektin jäsenten kanssa. Palaverissa katsottiin projektin nykyistä tilaa. Palaverin jälkeen aloitin tutkimaan mitä toiminnallisuuksia mahdollisesti vielä puuttuu tietojentuontityökalusta. Tein muutoksia tietuehakuun. Rajapinta palauttaa voimassaolopäivän ja tämä päivämäärä määrää pitkälti minkälaista tietuetta rajapinnasta halutaan hakea. Toiminnallisuuden kehittämisessä meni loppupäivä.

#### Viikko 4

#### 22.3.2021

Aloitin aamun tutkimalla rajapintaa ja sen palauttamaa tietuetta. Tietueessa on sisältyvyydetkenttä, joka sisältää muut senhetkiseen haun tietueeseen liittyvät tietueet. Koska sisältyvyydetkenttä voi myös olla tyhjä, tarvitaan työjonokäsittelijään myös sisältyvyydet -kentän käsittely. Mikäli jonossa havaitaan tietue missä sisältyvyyksiä on, haetaan rajapinnasta myös sisältyvyyksien tietu-

eet julkaisujärjestelmään. Tein muutoksia käsittelijään, jotta sisältyvyydet-kenttä myös huomioidaan rajapinnan kyselyssä. En kuitenkaan saanut tätä toiminnallisuutta toimimaan kunnolla, joten toiminnallisuuden tutkiminen vaati koko työpäivän.

#### 23.3.2021

Keskusteltiin heti aamusta toisen projektissa olevan kehittäjän kanssa eilen kohtaamistani ongelmista käsittelijän sisältyvyydet-kentän käsittelyssä. Aloitin kehittämään toiminnallisuutta sisältyvyyksien katsomiseen tietojentuontityökalun lomakkeeseen. Tuontityökalu tarkastaa tietokannasta löytyykö haettava tietue jo tietokannasta halutulla päivämäärällä. Jos tietue löytyy, sen tiedot päivitetään rajapinnasta saatavilla tiedoilla. Mikäli ei, luodaan uusi tietue tietokantaan rajapinnan tiedoilla. Jatkoin tämän toiminnallisuuden kehittämisen jälkeen tutkimalla, mitä muutoksia käsittelijän tuonti vaatii, jotta sisältyvyydet haettaisiin automaattisesti oikein.

#### 24.3.2021

Aloitin aamulla kehittämään funktiota, joka lisää rajapinnassa olevan sisältyvyydet-kentän tietueet julkaisujärjestelmän sisältötyypin liittyvät tietueet kenttään linkeiksi. Testatessa huomasin, että toiminnallisuus näyttäisi toimivan mutta se luo sisältötyyppiin linkkejä tuplina. Tutkin ongelmaa ja tein tarvittavat muutokset toiminnallisuuteen. Iltapäivällä kehitin toiminnallisuuden myös käsittelijään, jotta käsittelijä osaa tehdä myös sisältyvyyksissä olevat tietueet ja linkittää ne jonossa olevaan tietueen sisältötyypin liittyvän kokonaisuuden kenttään. Työpäivä loppui toisen projektin sisältösyötön alustavaan asiakaspalaveriin. Palaverissa käsiteltiin tulevan sisällönsyötön mahdollisia ongelmakohtia ja projektin aikataulua.

#### 25.3.2021

Aamupäivä meni selvitellessä lokaalin kehitysympäristön ongelmia. Ongelmat alkoivat, kun aloitin tekemään projektissa olevaa toista kehittämistehtävän tikettiä. Paikallisen kehittämisympäristön saattaminen vastaamaan pääkehityshaaraa, loi kehittämisympäristöön useampia konflikteja, jotka estivät lokaalin käynnistymisen. Ongelmien selvittelyn jälkeen pääsin aloittamaan tiketin, jossa pitää näyttää sivun ylätunnisteessa erilaiset logot sivuston eri kieliversioille. Lisäsin ylätunnisteen koodeihin muutoksia ja lisäsin toisen kieliversion logon. Lisäsin kieliversioiden logoihin linkit, jotka ohjaavat sivuston etusivulle. Molemmilla kieliversioilla on omat etusivunsa. Iltapäivä meni kehittämällä sivuston alisivustolle logolinkitystä, jotta alisivuston logo ohjaa jokaisessa kieliversiossa alisivuston etusivulle.

#### 26.3.2021

Aamupäivä meni jälleen ratkomalla paikallisen kehitysympäristön ongelmia, kun kehityshaara vaihtui jälleen tietojentuontityökaluun. Koska molemmat kehityshaarat eroavat toisistaan asetuksista, julkaisujärjestelmä ilmoittaa näistä eroavaisuuksista aina ennen kuin kehityshaarat on yhdistetty pääkehityshaaraan. Tein muutoksia paikallisen kehitysympäristön asetuksiin, jotta tietojentuontityökalun kehittäminen onnistuisi. Iltapäivällä katselmoin toisen projektin avoinna olevia kehityshaarojen yhdistyspyyntöjä sekä kehitin tietojentuontityökaluun selkeämpiä tilaviestejä. Tilaviestit ovat näkyvissä loppukäyttäjälle ja kertovat mitä tietueita tuodaan. Näiden viestien avulla loppukäyttäjän on helpompaa muokata tietueet halutuksi julkaisujärjestelmässä. Koska vain osa tietueen kentistä tulee automaattisesti, vaaditaan uuden tietueen muokkaaminen vielä ennen tietueen julkaisua.

#### <span id="page-16-0"></span>**3.2.1 Yhteenveto**

Edeltävät kaksi viikkoa meni kehittämällä tietojentuontityökalua. Opiskelin sisällönhallintajärjestelmän riippuvuusinjektioiden käyttöä. Kehitin ensimmäisen viikon aikana tuontityökaluun työjononkäsittelijän sekä työjononajastimen. Työjononkäsittelijää ajetaan aina kun työjonoajastimen mukainen aika on kulunut. Koska paikallisessa kehitysympäristössä ei voinut odottaa työjonoajastimen ajoa, piti työjononkäsittelijää ajaa manuaalisesti paikallisessa ympäristössä.

Toisella viikolla aloitin työjononkäsittelijän sisältyvyydet-kentän kehittämisen. Tiettyjen tietueiden sisältyvyyksissä oli tietoa muista tietueista ja näiden oikein hakeminen oli minulle vaikeaa ja toiminnallisuuden kehittämisen jatkaminen onnistui projektin pääkehittäjän ohjauksella. Viikolla oli myös tulevan sisällönsyöttötehtävän asiakaspalaveri missä käsiteltiin sen projektin tehtävän vaatimuksia. Minulla oli myös ongelmia paikallisessa kehitysympäristössä kehityshaarojen vaihtumisen johdosta. Ongelmat olivat kuitenkin onneksi loogisia ja suhteellisen helposti selvitettävissä olevia.

#### <span id="page-16-1"></span>**3.2.2 Itsensä johtaminen**

Olen pohtinut paljon mitä itsensä johtaminen käsitteenä tarkoittaa ja miksi se on tärkeää. Tämän päivän työmaailma on hyvin hektinen ja työntekijöiltä edellytetään joustavuutta ja jatkuvaa uudistumista. Oman itsensä johtaminen lähteekin ruohonjuuritasolta, omasta psyykkisestä ja fyysisestä

hyvinvoinnista huolehtimalla. On hyvä, tasaisin väliajoin pysähtyä pohtimaan itsellensä asetettuja haasteita, sitä miten niistä on selviytynyt ja asettaa tavoitteita myös tulevaisuuteen.

Pentti Sydänmaalakka toteaa: "Itsensä johtamisen yksi perimmäinen tavoite on omasta hyvinvoinnista huolehtiminen. Tämän suhteen kannattaa ja pitää olla "itsekäs"; jos emme pysty pitämään huolta omasta hyvinvoinnistamme ja jaksamisestamme, emme pysty huolehtimaan myöskään läheisimmistämme" (Sydänmaalakka, viitattu 17.5.2021.) Kun etsii tietoa itsensä johtamisesta, niin törmää usein termiin kokonaiskuntoisuus. Kokonaiskuntoisuus käsittää fyysisen, henkisen, sosiaalisen, psyykkisen ja ammatilliset osa-alueet. Voisi siis sanoa, että kun edellä mainitut osa-alueet ovat tasapainossa, niin meillä on hyvä mahdollisuudet menestyä. On tärkeää pitää huolta omasta fyysisestä kunnosta, jotta jaksamme työelämän haasteissa. Työn vastapainoksi on hyvä olla harrastus, jossa mieli tyhjenee työasioista ja työn henkinen ja psyykkinen kuormitus ns. nollaantuu aika ajoin. Nyt korona-aikana sosiaalinen kunnon ylläpitäminen on ollut haasteellista. Fyysisiä ihmiskontakteja on vähän verrattuna aikaisempaan. Sosiaalisen kunnon ylläpitämisessä onkin entisestään korostunut ystävät, perhe ja harrastamisen mahdollisuus ja mielekkyys. Tavoitteiden asettaminen tulevaisuuteen ja niihin suuntautuminen sekä uusien asioiden oppiminen vaikuttaa ammatillisen kunnon ylläpidossa.

Pentti Sydänmaalakka toteaa: "Jotta voisi johtaa itseään hyvin, täytyy oppia ottamaan etäisyyttä, katsomaan itseään helikopteriperspektiivistä. Silloin näkee myös sen, että emme toimi yksin vaan olemme aina osa jotain yhteisöä." (Sydänmaalakka, viitattu 17.5.2021.) Olen kokenut hyväksi havaituksi tavaksi pitää välillä niin sanottuja kehityskeskusteluja oman itseni kanssa. Pohdin, että miten olen onnistunut kaikissa kokonaiskuntoisuuden eri alueissa. Onko jokin osa-alue jäänyt vähemmälle huomiolle ja miten voin järjestää aikaa esimerkiksi oman fyysisen kunnon ylläpitämiselle. Mikäli jokin osa-alueista on jäänyt vähemmälle huomiolle, niin se näkyy sekasortona muussa elämässä ja vaikuttaa oman itsensä johtamiseen huonontavasti. Itsensä johtamiseksi voineekin kutsua omien tavoitteiden asettamista, niihin pyrkimistä ja oman arvomaailmaan sopivia valintoja.

#### <span id="page-17-0"></span>**3.3 Seurantajakso viikot 5 ja 6**

Viikko 5 29.3.2021 Työpäivä alkoi edellisellä viikolla tekemäni kehityshaaran yhdistyspyynnön kommenttien tutkimisella ja saapuneiden sähköpostiviestien perkaamisella. Kehityshaaran yhdistyspyyntöön oli tullut useampia kehitysehdotuksia. Aloitin tekemään muutoksia kehityshaaraan kehitysehdotusten mukaisesti. Tiimin sisäinen palaveri kuitenkin katkaisi muutoksien tekemisen ja niiden tekemistä jatkoin palaverin jälkeen. Tiimin sisäisessä palaverissa käsitellään päivittäin yleensä tiiminjäsenien tekemiset ja jutustellaan päivän muut aiheet. Kehityshaaran muutokset liittyivät tikettiin, jossa haetaan rajapinnasta tarvittavat tiedot ja asetellaan ne sisällönhallintajärjestelmässä oikeisiin paikkoihin. Muutokset hyväksyttiin ja yhdistettiin (merge) master-haaraan (branch). Iltapäivä meni toisen asiakkaan sisällönsyötössä.

#### 30.3.2021

Jatkoin eilistä sisällönsyöttöä asiakkaan nykyisen sivuston sisällöistä uuteen valmistumassa olevaan sivustoon. Aamupäivästä minulla oli sisäinen palaveri toisen projektin projektitiimin jäsenten kanssa. Käytiin lävitse nykyistä projektin tilannetta ja mitä minulta siinä odotetaan. Minun vastuunani projektissa on front-end-kehittäminen**.** Projektissa back-end-kehittäminen on jo hyvällä mallilla, mutta front-end-kehitystä ei ole vielä aloitettu. Sovittiin työnjakoa ja aikataulua. Palaverin jälkeen jatkoin sisällönsyöttöä uuteen valmisteilla olevaan sivuun. Keskusteltiin myös sisäisessä keskustelualustassa, sisällönsyötössä havaituista mahdollisista ongelmista mitkä olisi hyvä korjata. Työpäivä loppui työkoneen käyttöjärjestelmän päivittämiseen.

#### 31.3.2021

Jatkoin sisällönsyöttöprojektia. Projekti on jaettu kahdelle eri kehittäjälle. Keskusteltuani toisen kehittäjän kanssa, sovimme, että minä jatkan sisällönsyöttöä hänen ollessa vielä estynyt jonkin aikaa. Tänään oli myös ohjelmassa tiimin sisäinen sprinttipalaveri missä katsotaan tiimin jäsenten tulevat työt kahden viikon jaksoissa. Sprintin pituus on kaksi viikkoa. Minulla alkaa uusi projekti tulevassa sprintissä ja lisäksi minulla on varaus myös kahteen muuhun projektiin. Sprinttipalaverin jälkeen kerkesin tehdä hieman sisällönsyöttöä eteenpäin ennen yrityksen henkilökunnan palaveria. Pidämme henkilökunnalle palaverin aina kahden viikon välein. Palaverissa käsitellään yleensä johdon terveiset, henkilökunnassa tapahtuneet muutokset, projektien julkaisut jne. Palaveri oli tällä kertaa lyhyt. Loppupäivän viimeistelin sisällönsyötön omalta osaltani ja siirryin jo tutkailemaan seuraavaa projektiani pystyttämällä siihen paikallisen kehitysympäristön.

# 1.4.2021

Päivä alkoi purkamalla viestit Slackista ja sähköpostista. Eilinen lokaalin asennus ei mennyt ihan toivotulla tavalla. Projektin asetukset olivat ristiriidassa. Selviteltiin asiaa kollegan kanssa. Kollegan tehtyä korjaavan version kehityshaaran, testasin sen toimivuutta omassa kehitysympäristössä. Muutokset näyttivät toimivan toivotulla tavalla. Slackissa ilmoitettiin ongelmista alkuviikolla päähaaraan yhdistetystä tietojenhakutyökalusta. Työkalu on jo asiakkaan tuotantoympäristössä mutta ongelman tutkiminen vaatii kehitysympäristön käynnistämisen omalla koneella. Paikallinen kehitysympäristö oli mennyt jostain syystä rikki ja tämän selvittämisessä meni useampi tunti aikaa. Kun kehitysympäristö oli toiminnassa, pystyin paikallistamaan ongelmapaikan nopeasti ja tein ehdollisen korjauksen ongelmaan. Päivän lopuksi minulla oli kuukausipalaveri oman esimieheni kanssa. Näissä palavereissa keskustellaan yleensä kuulumisista ja muista ajankohtaisista asioista.

2.4.2021 Pitkäperjantai. Vapaapäivä.

Viikko 6 5.4.2021 Vapaapäivä

#### 6.4.2021

Päivän ohjelmassa oli uuden projektin aloittaminen. Ensimmäinen minulle tuleva tehtävä on projektiin ylätunnisteen kehittäminen logoineen ja navigaatiolinkkeineen. Projektissa käytetään yrityksen omaa komponenttiperusteista teemaa kehittämiseen. Sen tarkoituksena on yksinkertaistaa ja nopeuttaa front-end-kehittämistä. Tämä onkin ensimmäinen kerta, kun teen tällä komponenttiperusteisella teemalla kehitystä. Aloitin tekemällä ylätunnisteelle rakenteen suunnitelman mukaan, jonka jälkeen kehitin tyylimääritykset ylätunnisteelle mobiilinäkymään. Kun mobiilinäkymä oli mielestäni valmis, kehitin tarvittavat tyylimääritykset lisäksi myös työpöytänäkymään. Sekä mobiilissa, että työpöytänäkymässä on erilaiset logot ja rakenteet, ja tämä tuotti hieman päänvaivaa, miten molempien rakenteiden vaihtuminen tapahtuu saumattomasti. Työkaveri raportoi päivän päätteeksi ongelmaa toisen asiakkaan tuotannon palvelimella. Tätä ongelmaa selvitellessä menikin loppupäivä ja päivä venyikin normaalia pitemmäksi. Todennäköinen syykin onneksi löytyi. Asiakkaan rajapinta ei salli hakua tuotannon osoitteesta.

7.4.2021

Tein muutoksia aamusta toisen projektin kehityshaaraan. Muutoksia piti testata omassa kehitysympäristössä. Kun olin varmistunut, että muutokset olivat toimivia, päivitin muutokset kehityshaaraan. Aloitin tämän jälkeen tutkimaan yrityksen oman komponenttiperusteisen teeman dokumentointia saadakseni varmuuden, jotta haluttu komponentti toimii toisen asiakkaan ylätunnisteessa oikein. Tein muutoksia vielä ylätunnisteen koodeihin. Muutokset tehtynä, aukaisin yhdistyspyynnön pääkehityshaaraan. Iltapäivästä tutkin Jirassa avoinna olevia töitäni ja jatkoin uuden projektin parissa aloittamalla tiketin, jossa kehitetään alatunniste. Alatunnisteen lohkot ovat muokattavissa sisällönhallintajärjestelmän kautta.

## 8.4.2021

Jatkoin aamusta eilen aloittamani alatunnisteen kehittämistä. Kehitin alatunnisteeseen lohkoja eri tietotyypeille. Lohkot voidaan tehdä sisällönhallintajärjestelmän kautta ja ne ovat täysin sisällöiltään muokattavissa olevaa sisältöä. Kehitin lohkoille tyylimääritykset, jotta lohkojen rakenne pysyy samana, vaikka sisältö jollain tapaa muuttuisikin. Iltapäivästä tutkin sivulle tulevan sivun sloganin käännettävyyttä ja sen toimivuutta toisella kieliversiolla. Sivusto kehitetään englannin kielellä, mutta sivustosta tulee vain versiot suomi ja ruotsi. Iltapäivästä tein muutoksia ylätunnisteen kehityshaaraan ja päivitin samalla sivun sloganin kieliversiot kehityshaaraan.

#### 9.4.2021

Aloitin aamun tutkimalla tuotannossa raportoitua ongelmaa tiedontuontityökalussa. Sisällönhallintajärjestelmän lokeihin oli jäänyt ongelmaraportteja, työkalun ajaessa tietojen päivitystä yöaikaan. Testailin tiedon tuontia tuotannossa ja manuaalinen tuonti toimi oikein. Lokit raportoivat ongelmien olevan tiedon ajastuspalvelussa (cron). Käynnistin kyseisen projektin lokaalin ja hain uusimman tietokannan tuotannosta, jotta ongelman selvittäminen onnistuu parhaiten. Muokkasin työkalun ajastuksessa tapahtuvaa logiikkaa ja testailin tätä ajamalla ajastustyökalua manuaalisesti. Tämän testailun parissa jatkoinkin loppupäivän.

#### <span id="page-20-0"></span>**3.3.1 Yhteenveto**

Edeltävät kaksi viikkoa olivat hankalia uuteen projektiin siirtymisen kannalta. Vanhempien projektien toiminnallisuuksien ja korjauksien tekeminen vei useamman päivän ja on viivästyttänyt samalla uuteen projektiin siirtymistä. Ensimmäinen viikko ei ollut niin työläs viikko, kuin jälkimmäinen, koska

ensimmäinen viikko sisälsi pitkälti sisällönsyöttöä. Loppuviikon raportoidut ongelmat lisäsivät työkuormaa ja olivat sinällään stressaavia, koska toiminnallisuus on jo toiminnassa tuotannossa. Tiedon tuontityökalu on ensimmäinen minulle isompi back-end-kehitystehtävä, pääsääntöisesti oman kehitysvastuuni painottuessa front-end-kehitykseen. Tämä teki myös toisen viikon lopusta stressaavaa toisen ongelman ilmentyessä tuotannon palvelimella. Useampana päivänä työpäivät venyivät 9 tuntiin.

Toisella viikolla aloitettu uusi projekti ja siihen tapahtuva front-end-kehittäminen kuitenkin lähti mainiosti liikkeelle ja sivuston rakenteesta onkin jo hyvä kuva. Koska projektin front-end-kehittäminen on vasta alkuvaiheessa, nyt projektissa visuaalisesti tapahtuvat muutokset ovat isoja ja selvästi näkyviä muutoksia ja sivusto rupeaa saamaan selkeän rakenteen.

#### <span id="page-21-0"></span>**3.3.2 Etätyöt – uusi normaali**

Olen nyt ollut etätöissä reilun vuoden. Työnkuva sinänsä onnistuu etänäkin ja on paikkariippumatonta. Korona-aikana kokoaikaisiin etätöihin siirtyminen on ollut minulle luontevaa, koska tein etätöitä säännöllisesti useamman päivän kuukaudessa aikaisemminkin. Ohjelmointialalla työskentely ei katso aikaa eikä paikkaa, joten työnteko onnistuu mainiosti kotoa käsin. "Etänä työskennellessä yhteydenpito työkavereihin väistämättä vähenee." (Kuntatyö2030 2021). Kommunikaatiotavat ja työkalut mahdollistavat kuitenkin "kasvotusten" tapahtuvan kommunikoinnin. Pidämmekin tiimin sisällä kahvitauot yleensä yhdessä videopalavereissa, jossa kaikilla on yleensä kamerat päällä ja näemme toisemme sekä tämä mahdollistaa reaaliaikaisen kommunikoinnin. Olemme kokeneet tämän tärkeäksi ja tiimin toimintaa ja yhteishenkeä tukevaksi. Kahvitauolla on tapana puhua ohi työasioiden, ja sillä saamme pidettyä yhteenkuuluvuuden tunnetta yllä. "Hyvästä työkulttuurista kannattaa pitää kiinni myös etänä. Yhteisöllisyyttä voidaan vahvistaa toimivalla viestiyhteydellä ja esimerkiksi säännöllisillä virtuaalisilla kahveilla. Toimiva etäpalaverikulttuuri vaatii kuitenkin myös etätasa-arvoa, mikä tarkoittaa sitä, että jokainen kuulee toisiaan yhtä hyvin ja tuntee olevansa kokouksessa yhtä tärkeä." (Kuntatyö2030 2021.)

Asennoitumalla etätyöhön kuten muuhunkin toimistolla tapahtuvaan työhön on erittäin suuri merkitys, miten etätyöt saadaan sujumaan normaalia toimistotyötä vastaavasti. Omalla asenteella on suuri merkitys etätöiden sujuvuudessa. Asennoitumalla etätyöhön kuten muuhunkin toimistolla tapahtuvaan työhön, työntekopaikalla ei ole merkitystä. Aivotyötä tekevillä työn tauottaminen on tärkeää, jotta saa hetkeksi työstä muuta ajateltavaa. Esimies on yleisestikin ottaen kehottanut pitämään taukoa, mikäli kehitystyössä kohtaa ongelman mitä ei onnistu ratkaisemaan. Tauko voi virkistää sen verran, että ongelmaa osaa katsoa oikealla tavalla uudelleen. Kun tiimin jäsenet tekevät töitä etänä, kommunikaation sujuvuus ja tärkeys korostuvat entisestään. Olen kokenut, että on hyvin tärkeää reagoida kollegoiden viesteihin nopealla aikataululla, jotta vastapuolelle välittyisi tunne normaalista läsnäolosta työyhteisössä.

#### <span id="page-22-0"></span>**3.4 Seurantaviikot 7 ja 8**

#### Viikko 7

#### 12.4.2021

Työviikko alkoi päivittämällä viime viikon lopulla tekemääni tietojentuontityökalun kehityshaaran yhdistyspyyntöä. Yhdistyspyyntöön oli tullut kommentteja ja muutoksia tehdessä huomattiin samalla myös, että tietojentuontityökalu tekee liian monta tallennusta yhden tietueen tuonnissa. Tein siihen muutoksen mikä estää tietueen useamman tallentamisen tuonnin aikana. Muutoksien tekemisessä meni aamupäivä. Iltapäivästä minulla oli sisäinen palaveri tietojentuontityökaluun liittyvässä projektissa. Palaverissa käsiteltiin projektin yleistä tilannetta, sekä mahdollisia ongelmakohtia tulevissa kehitystehtävissä. Ennen työpäivän loppua ehdin kehittää vielä pääprojektini alatunnisteeseen sosiaalisen median linkit sekä viimeistellä alatunnisteen tyylimääritykset ja luoda alatunnisteesta yhdistyspyynnön pääkehityshaaraan.

#### 13.4.2021

Aloitin työpäiväni katselmoimalla projektin versiohallintaan avattuja yhdistyspyyntöjä. Kehityshaarojen yhdistyspyyntöjä katselmoidaan yleensä projektissa olevien henkilöiden kesken. Jotta kehityshaarat voitaisiin yhdistää pääkehityshaaraan (master) niin kehityshaaran yhdistyspyynnöt vaativat hyväksynnän kahdelta muulta projektissa olevalta kehittäjältä. Jätin avoinna olevaan kehityshaaran yhdistyspyyntöön muutaman kommentin ja mahdollisen korjausehdotuksen. Katselmoinnin jälkeen jatkoin muutoksien tekemistä tietojentuontityökaluun. Tietojentuontityökalu tarvitsee ongelmien raportoinnin tuonnin tueksi, jotta mahdolliset ongelmakohdat on mahdollista nähdä suoraan sisällönhallintajärjestelmän lokin viesteistä. Tein muutokset työkaluun ja testailin tätä lokaalissa

ympäristössä. Iltapäivällä kehitin pääprojektiini kielenvalintalinkityksen. Sivusto tulee nähtäväksi suomeksi ja ruotsiksi, vaikkakin kehittäminen tapahtuu täysin englanniksi. Sisällönhallintajärjestelmän avulla voidaan luoda käännökset haluttuihin sisältöihin. Kielivalintaan tuli nyt näkyviin kaikki kielet ja kehitin kielivalinnalle ulkoasua aloittamalla mobiilinäkymän tyylimäärityksistä.

#### 14.4.2021

Jatkoin aamupäivästä ylätunnisteen kehittämistä, kehittämällä ylätunnisteen mobiilinäkymään valikkoikonin ja asemoimalla ikonin oikeaan kohtaan mobiilinäkymässä. Valikon ikoni vaihtuu, riippuen onko mobiilinäkymän valikko esillä vai ei. Kehitin samalla tyylimääritykset mobiilinäkymän valikkoon. Tämän jälkeen osallistuin tiimin sisäiseen sprinttipalaveriin. Omassa resurssitilanteessani ei ollut tapahtunut muutoksia vaan kehittäminen jatkuu tulevan sprintin ajan myös nykyisissä projekteissa. Palaverin jälkeen vuorossa oli jälleen henkilökunnan sisäinen palaveri. Iltapäivällä aloitin tutkimaan mahdollisuutta luoda vaihtuvaa tekstikenttää sisällönhallintajärjestelmän lomakkeisiin.

### 15.4.2021

Aamupäivä meni useissa palavereissa istuessa sekä tutkimalla firman oman komponenttipohjaisen teeman ohjeistuksia. Aloitin kehittämään sisällönhallintajärjestelmän lomakkeisiin omaa tekstikenttää mihin tulee lomakkeiden täyttämisen ohje. Lomakkeet ovat useampivaiheisia ja lomakkeiden ohjeiden tulee olla nähtävissä jokaisella lomakkeen vaiheen sivulla. Ohje on jokaisella lomakkeella eri ja sen pitää olla myös sisällönsyöttäjien tarvittaessa helposti muokattavissa. Ohjeeseen tulee myös loppukäyttäjälle mahdollisuus piilottaa kyseinen ohjeistus. Ohjeistuksen kentän kehittämisen jälkeen tein lomakkeelle erillisen painikkeen mihin kehitin toiminnallisuutta ohjeen piilotusta varten.

#### 16.4.2021

Jatkoin aamupäivällä lomakkeen painikkeen toiminnallisuuden kehittämistä. Kun painikkeen toiminnallisuus oli oikein, aloitin kehittämään lomakkeen tekstikentälle tyylimäärityksiä. Lomakkeen painikkeeseen tulee svg-ikonit jotka vaihtuvat tekstikentän tilan mukaan. Kehitin tyylimääritysten avulla ikonit painikkeeseen. Tyylimääritysten valmistumisen jälkeen aukaisin kehityshaarasta yhdistyspyynnön pääkehityshaaraan. Iltapäivällä raportoitiin ongelmasta tietojentuontityökalussa. Tietojentuontityökalu loi uuden tietueen väärällä kieliversiolla. Loppupäivä meni tutkiessa tätä omassa kehitysympäristössäni.

#### Viikko 8

#### 19.4.2021

Työviikko alkoi sähköpostin lukemisella ja katselmoimalla muiden tekemiä kehityshaarojen yhdistyspyyntöjä. Näiden jälkeen tein muutoksia ohjekentän kehityshaaran yhdistyspyyntöön, muiden projektin jäsenten jättämien kommenttien perusteella. Keskusteltiin samalla projektin keskustelukanavalla projektin kehityspalvelimen tarpeesta. Projekti on edennyt nopeasti ja kehityspalvelinta ruvetaan tarvitsemaan jo, jotta projektin sen hetkinen tilanne on paremmin hahmoteltavissa projektin jäsenten ja asiakkaan kesken. Projektiin on myös tehty jo niin paljon kehitystyötä frontend-kehittämisen suhteen, että sivuston rakenne alkaa muodostua ja asiakas pääsee jo tutustumaan ja testaamaan tulevia sivuja ja sen toiminnallisuuksia. Iltapäivästä pidettiin projektin sisäinen palaveri projektin teknisen pääkehittäjän kanssa. Keskusteltiin projektin nykyisestä tilanteesta ja testailtiin jo kehitettyjä toiminnallisuuksia ja sivuston ulkoasua. Palaverin jälkeen tein palaverissa sovitun muutoksen sivuston kielivalintaan.

#### 20.4.2021

Työpäivä alkoi saapuneiden sähköpostien purkamisella. Aloitin tekemään sivuston ylätunnisteessa olevaan iskulauseeseen muutoksia, minkä tarpeellisuus havaittiin eilen projektin teknisen pääkehittäjän kanssa pidetyssä palaverissa. Koska sivusto on kaksikielinen ulkoasultaan, toisen kieliversion iskulause ei mahtunut kunnolla mobiilinäkymän ylätunnisteeseen. Tein ylätunnisteen tyyleihin muokkauksen mikä mahdollistaa molempien kieliversioiden iskulauseen mahtumisen ylätunnisteessa sille varattuun paikkaan. Eilisessä palaverissa myös huomattiin, että sivuston valikkolinkistä puuttuu korostus, mikäli ollaan kyseisellä sivulla. Muutin valikkorakenteen tyylejä ja kehitin niihin korostuksen. Iltapäivällä poistin kielivalinnasta englannin kielen ja testailin, että kehityskieli ei kuitenkaan poistu sisällönhallintajärjestelmästä. Aloitin sen jälkeen tarkistamaan jo sivustolle kehitettyjen ulkoasujen responsiivisuutta.

#### 21.4.2021

Työpäivä meni tarkastellessa sivuston responsiivisuutta ja tekemällä muutoksia havaittuihin ongelmakohtiin. Muutoksien tekemisen jälkeen, tein päivityksen kehityspalvelimelle, jotta projektin ajantasainen tilanne on myös asiakkaan nähtävissä.

#### 22.4.2021

Jatkoin alkuviikosta aloittamaani tutkimusta tietojentuontityökalun väärästä tietueen kieliversiosta. Aloitin tekemään muutoksia tietojentuontityökaluun. Tietojentuontityökalu käyttää tuontiin loma-

ketta missä on valittavissa halutun tietueen kieliversio. Tein muutoksen, että kun kieliversiota katsotaan rajapinnasta, tarkastetaan mihin kieliversioon sitä ollaan luomassa sisällönhallintajärjestelmässä. Iltapäivällä aloitin pääprojektin lomakkeiden yhteenvetovaiheen tyylimääritysten kehittämisen.

#### 23.4.2021

Aamu alkoi kenttien kääntämisellä suomeksi toisen kehittäjän pyytäessä apua tähän. Aamupäivä kului keskustellessa projektin tilasta projektin keskustelukanavalla ja käännöksien tekemisessä. Iltapäivällä aloitin kehittämään projektin lomakkeisiin yleisiä tyylejä, jotka näkyvät jokaisessa lomakkeessa mitä sivustolla on käytettävissä. Lomakkeilla on yhtenäisiä tyylejä mm. painikkeissa, tekstikentissä ja komponenteissa. Sain lomakkeiden tyylimääritykset jo ihan hyvään vaiheeseen ennen työpäivän loppumista.

#### <span id="page-25-0"></span>**3.4.1 Yhteenveto**

Työviikot koostuivat pitkälti tietojentuontityökalun ongelmien korjaamisesta sekä uusien osien rakentamisella pääprojektiin. Edeltävien kahden viikon ensimmäisen viikon alku ja loppu meni tutkimalla tietojentuontityökalun raportoituja ongelmia. Liiallisten tallennusten syynä oli yksi ylimääräinen foreach-silmukka, jonka vuoksi tietue tallennettiin jokaisen tietueen kentän jälkeen. Tämä minun olisi pitänyt huomata jo kehitysvaiheessa, mutta se oli jäänyt huomaamatta. Virheraportoinnin lisääminen ja parantaminen nopeuttaa mahdollisia tulevien ongelmien selvittelyä, koska virheviestit näkyvät nyt sisällönhallintajärjestelmässä selkokielisinä ja ovat liitettävissä suoraan työkaluun. Sain viikolla myös työstettyä pääprojektia sen verran, että sivuston rakenne alkaa muodostumaan ja sivuston käyttöä avustavat komponentit ovat pääpiirteittäin valmiina. Toisen viikon alussa olleessa projektin palaverissa kuitenkin löydettiin mahdollisia ongelmakohtia ja niiden muuttaminen vaati huomiota, jotta sivuston rakenne mukautuu eri näyttöjen koolle sopivaksi. Koska sivuston rakenne on jo hyvällä mallilla, niin loppuviikosta ehdin aloittaa sivuston lomakkeiden tyylimääritysten kehittämisen.

#### <span id="page-25-1"></span>**3.4.2 Oman osaamisen kehittäminen**

Viimeisen kahden viikon aikana olen pohtinut mitkä asiat tukevat minua oppijana. Ohjelmistoala on erittäin voimakkaassa kasvussa Suomessa ja työntekijältä edellytetään monipuolista osaamista

ohjelmistojen hallinnassa. Juuri alalle tulleen kehittäjän täytyy hypätä suuriin saappaisiin, koska työntekijältä toivotaan osaamista jo valmiiksi usealta eri tekniikalta. Kokemukseni mukaan on hyötyä, mikäli opiskelee myös itsenäisesti erilaisia tekniikoita, joista voisi olla hyötyä työelämässä. Jatkuva kehittyminen on tärkeää alalla toimiessa ja oman osaamisen kehittämisen vaikuttaa suoraan myös urakehitykseen.

On erittäin tärkeää, että työntekijälle voidaan osoittaa työtehtäviä mitkä mahdollistavat osaamisen kehittämisen. Eniten olen kehittynyt alalla ollessani konkreettisesti työtä tekemällä. Organisaatio on mahdollistanut minulle työtehtäviä, joissa pystyn opettelemaan täysin minulle uusia tekniikoita. Organisaatio tukee työntekijän kehittymistä myös mahdollistamalla opiskelua työajalla. Tiimityöskentely on yhä useammassa työyhteisössä nykypäivää ja työyhteisön tuki onkin tärkeässä roolissa kehittymisen kannalta. Tiimeissä työskentelee niin vastavalmistuneita, kuin myös senior-tason osaajia, joiden ns. "hiljainen tieto" tulisi ammentaa koko tiimin yhteiseksi osaamiseksi. Olemalla itse aktiivinen ja kysymällä kokeneemmilta tarvittaessa apua, olen kehittynyt valtavasti.

"Työ tuottaa meille kokemuksia, joista on mahdollisuus oppia. Näitä oppeja tulisi säännöllisesti jäädä pohtimaan, reflektoimaan. Ollakseen tehokas oppija, sinun tulee aktiivisesti käsitellä saamaasi tietoa. Työpaikoilla saatava materiaali tai kollegan osaaminen ovat hyviä oppimisen lähteitä, mutta oppiaksesi sinun on ponnisteltava itse." (Kupias & Peltola 2019, 36.)

Koen oppimisen kannalta tärkeäksi palautteen antamisen, sillä työstä saatu palaute on mainiota oppimismateriaalia. Virheistä ei tulisi lannistua, sillä virheitä sattuu aivan jokaiselle ja itseasiassa ne ovatkin mitä parhaimpia oppimisen paikkoja meille kaikille. Organisaatiossa, jossa työskentelen, on mielestäni onnistunut palautekäytäntö. Pyrimme antamaan palautetta toisillemme säännöllisesti, jotta osaisimme tarttua kehityskohteisiimme helpommin. Tärkeimmäksi asiaksi nostaisin kuitenkin oman halun oppia ja kehittyä – motivaation. Ohjelmistoalalla työskennellessä täytyy olla motivaatiota opiskella jatkuvasti lisää, myös vapaa-ajalla.

# <span id="page-26-0"></span>**3.5 Seurantaviikot 9 ja 10**

Viikko 9 26.4.2021 Viime viikon lopulla, raportoitiin keskustelualustalla, tietojentuontityökaluprojektin kanavalla, että sisältyvyyksien tuonnissa on ongelmaa tuotannossa. Käyttäjät ovat koittaneet luoda uusia tietueita tietokantaan, mutta tietueita vain päivitetään jo tietokannassa oleviin tietueisiin. Tutkin asian syytä aamupäivästä. Keskusteltiin mahdollisesta ratkaisusta ja etenemistavasta. Jatkoin iltapäivällä lomakkeiden tyylimääritysten kehittämistä ja tutkin lomakkeiden vaiheiden ulkoasua eri ruutukokoissa. Lisäsin sisällönhallintajärjestelmän kautta lomakkeisiin luokkia, jotta lomakkeiden tyylimääritykset olisivat yhtenäisiä ja niiden tekeminen olisi helpompaa. Ehdin vielä aloittaa ennen työpäivän loppumista uutta kehittämistehtävän tikettiä, missä pitäisi vaihtaa lomakkeen otsikko riippuen missä tilassa lomake on.

#### 27.4.2021

Huomasin aamulla, että lomakkeiden painikkeet karkaavat, jos käyttäjä ei ole kirjautunut. Tein muutoksen nopeasti painikkeisiin ja aukaisin uuden kehityshaaran yhdistyspyynnön. Muutoksen jälkeen ajoin lokaalit kehitysympäristöt alas ja aloin päivittämään käyttöjärjestelmän tietoturvapäivitystä. Päivityksen jälkeen aloin tutkimaan ongelmaa mikä raportoitiin tietojentuontityökalussa viime viikolla. Tutkimuksen lomassa huomasin samalla syyn toisen tiketin ongelmaan. Tein sen tiketin kehittämistehtävään tarvittavan muutoksen, jotta ongelma korjaantuisi. Työpäivä ei riittänyt päivittämään korjausta viime viikolla raportoituun ongelmaan.

#### 28.4.2021

Tein aamulla korjauksen viime viikolla raportoituun ongelmaan ja aukaisin yhdistyspyynnön pääkehityshaaraan. Siirryin pitkästä aikaa aamupäivällä työskentelemään toimistolle. Toimistolla piti etsiä vain tarvittava kaapeli koneen kiinnittämiseksi työpisteen näyttöön. Olen viimeksi työskennellyt toimistolla ennen korona-ajan alkamista ja työkoneen malli on vaihtunut, joten vanha kaapeli ei enää sopinut uuden koneen kanssa. Pidettiin tiimin sisäinen sprinttipalaveri. Omat projektini eivät olleet siinä muuttuneet mutta puhuttiin myös jo tämän sprintin jälkeisestä ajasta ja tulevasta projektista. Iltapäivällä oli firman henkilökunnan palaveri. Palaveri oli tällä kertaa pitkä. Käsiteltiin firman viime vuotta ja katsottiin taloudellisia lukuja. Iltapäivällä pidin puhelinpalaverin vielä tietojentuontityökalun projektin suunnittelijan kanssa ja katsottiin tietojentuontityökalun toimintaa ruudun välityksellä korjauksen jälkeen.

#### 29.4.2021

Aloitin aamun kehittämällä informaatiolohkoa uudelleen lomakkeisiin. Edellinen toteutus toimi muuten hyvin mutta ei palauttanut informaatiolohkoa, mikäli käyttäjä palasi muokkaamaan lomakkeen

tietoja myöhemmin. Aloitin luomalla lomakkeelle oman sisältötyypin mihin laitetaan referenssinä halutun lomakkeen tiedot. Kehitin edellisen ratkaisun tyylimääritykset toimimaan uudessa ratkaisussa ja testailin sisältötyypin toimivuutta.

#### 30.4.2021

Tutkin koko päivän mahdollisuutta muokata lomakkeen sisältötyypin otsikkoa, mikäli käyttäjä palaa muokkaamaan lomaketta. Lomakkeen vaiheen pitää kuitenkin olla tietty, jotta lomakkeen otsikkoa muutetaan, joten pelkkä frontend-kehittämällä tapahtuva tekstin muokkaaminen ei välttämättä toimi tässä tapauksessa. Iltapäivällä oli opetusta uuden työkalun käyttöönottamisessa firman sisällä.

Viikko 10 3.5.2021 Vapaapäivä

4.5.2021 Vapaapäivä

#### 5.5.2021

Aloitin työpäivän lukemalla saapuneita sähköposti- ja keskustelualustan viestejä. Keskusteltiin aamupäivällä projektin toisen kehittäjän kanssa avoimista kysymyksistä mitä kehittämässäni informaatiolohkossa on tullut ilmi. Tein lohkoista esimerkit testiympäristöön katseltavaksi ja testailtavaksi. Iltapäivästä aloitin tutkimaan toista tikettiä, minkä kehittämistehtävässä infolohkon otsikon pitää muuttua, mikäli lomake on tietyssä tilassa. Keskusteltiin toisen kehittäjän kanssa tiketistä ja sovittiin tiketin kehittämistehtävän ratkaisusta. Päivän lopuksi täyttelin työympäristön kyselyn.

#### 6.5.2021

Katselmoin aamusta projektiin tulleita avoimia kehityshaarojen yhdistyspyyntöjä. Aloitin sen jälkeen tutkimaan mahdollisuutta tehdä lomakkeen tiettyyn osaan dialogi/popup sen hetkiseen lomakkeen vaiheeseen. Lomakkeelle on mahdollista lisätä tietoja useammasta asiasta ja näiden toivottaisiin tapahtuvan dialogi-ikkunan avulla. Tutkin asiaa iltapäivään asti. Dialogi-ikkunan toteuttaminen vaatii isoa kustomoitua toteutusta. Työpäivä loppui esimiehen kanssa olleeseen kuukausittaiseen palaveriin.

### 7.5.2021

Keskusteltiin projektin kehittäjien ja projektipäällikön kanssa dialogi-ikkunan kehittämisestä. Dialogi-ikkuna vaatii isoa kustomoitua toteutusta ja sitä ei ole huomioitu työmääräarviossa. Dialogiikkuna vaikuttaa myös sivuston saavutettavuuteen ja keskusteltiin vaihtoehtoisista toteutustavoista. Esitin keskustelussa muutamia vaihtoehtoja toteutukseen ja päätimme alkaa kehittämään vaihtoehtoista ratkaisua, koska sivuston julkaisu on lähestymässä ja kyseinen toiminnallisuus/ominaisuus on tärkeässä roolissa useammassa eri lomakkeessa. Lopputyöpäivä meni kehittämällä tätä vaihtoehtoista ratkaisua lomakkeeseen.

#### <span id="page-29-0"></span>**3.5.1 Yhteenveto**

Edeltävien kahden viikon ensimmäisellä viikolla, kehitin lomakkeisiin yhtenäisen ulkoasun ja testailin lomakkeen toimivuutta useissa ruutukokoissa. Edellisellä viikolla raportoituun ongelmaan tietojentuontityökalussa tein korjauksen ja keskusteltuani projektin suunnittelijan kanssa paikallisen kehitysympäristön toimivuudesta todettiin, että ongelma ratkeaisi kyseisellä korjauksella. Ehdin saman korjauksen aikana huomata myös syyn toisen tiketin ongelmaan ja sen korjauksen pystyin tekemään samaan tikettiin. Työskentelin pitkästä aikaa päivän toimistolta käsin. Tämä oli ihan mukavaa vaihtelua korona-ajan etätyöskentelyyn. Tein ensimmäisen viikon lopulla muutoksia informaatiolohkoon, jotta informaatiolohko näkyisi myös käyttäjille, jotka palaavat muokkaamaan lomaketta. Muutoksen tekeminen oli nopeaa koska elementin tyylimäärityksiä ei tarvinnut muokata kovin paljoa, vain toiminnallisuuden muuttuessa hieman omaan sisältötyyppiinsä. Toisella viikolla katseltiin vaihtoehtoista toteutustapaa tiketin toiminnallisuudelle. Keskusteltiin toiminnallisuudesta ja päätettiin aloittaa kehittämään vaihtoehtoista ratkaisua dialogi-ikkunalle. Kerkesin aloittaa toiminnallisuuden rakentamisen ennen viikon vaihdetta.

#### <span id="page-29-1"></span>**3.5.2 Johtaminen työyhteisössä**

Minulla on työelämäkokemusta noin 20 vuotta ja olen toiminut myös tiiminvetäjän roolissa muutaman vuoden. Olen kokenut monenlaista johtajuutta näinä vuosina, pääasiassa hyvää johtajuutta, mutta joukkoon on mahtunut myös kokemuspohjaa huonosta johtamisesta. Nykyisessä organisaatiossa toimiessani, olen saanut kokea hyvää johtajuutta. Koen tärkeäksi johtajan ominaisuudeksi, että esimies osaa antaa kehittäjille mahdollisuudet siihen, jotta he voivat vaikuttaa omaan kehityspolkuunsa ja työnkuvaansa. Pidän tärkeänä, että esimies ei nosta itseään asemassaan liikaa jalustalle, vaan toimii työyhteisössä samanarvoisena tekijänä kuin alaisensakin.

Nykypäivän hektisyys vaatii johtajalta tiukkoja päämääriä, kannattavuutta sekä pyrkimystä aina parempaan tulokseen. Johtajan pitäisi saada omasta tiimistään maksimaalinen teho irti ja samalla muuntautua nykypäivän muuttuvaan työkulttuuriin esimerkiksi etätöiden lisääntyessä.

Vuosien saatossa olen saanut paljon arvokasta oppia siitä, miten esimieheni toteuttavat johtamista. Huonoa johtamista on vaikea hahmottaa ennen, kuin sen kohteeksi itse joutuu. On hyvin tärkeää myös itse pohtia, millainen johdettava itse on. Osaanko minä tukea riittävästi omaa esimiestäni päätöksenteoissa ja miten minä voisin parantaa suhdettani omaan esimieheeni. On mielestäni tärkeää antaa esimiehelle myös positiivista palautetta aina, kun on siihen mahdollisuus. Esimieskin on yhtä lailla riippuvainen alaisistaan, samoin kuin me työntekijät, olemme riippuvaisia esimiehestämme. Muuttuvissa työyhteisöissä esimiesten paineet ovat varmasti kovat ja tietyt esimiesten tavat toimia, synnyttävät käyttäytymismalleja, joille helposti itsekin sokaistuu. "Esimiesten voikin olla vaikeaa erottaa, mikä on kulloinkin hyvää ja huonoa johtamista. Henkilö, joka esimiehenä toimiessaan tietoisesti valitsee käyttäytymismalleja, jotka aiheuttavat muille haittaa tai alistavat toisia ihmisiä, on huono johtaja." (Juuti, 2018, 120.)

Hyvän johtajan tunnistaa siitä, että hän osaa olla itselleen nöyrä ja tietysti empatiakykyinen muita kohtaan. Hyvä johtaminen vaatii luottamusta, tunneälyä, avoimuutta, hereillä olemista ja itsensä tutkiskelua. Johtamisesta ei pitäisi tehdä liian monimutkaista ja teoreettisesti vaikeaa. Jokaisen työyhteisön jäsenen tulisi hahmottaa työyhteisön yhteiset tavoitteet ja ottaa kantaa myös ikäviinkin tapahtumiin. Tämän päivän johtaminen onkin ikään kuin palvelutehtävä, jossa omaa työyhteisöä palvellaan sillä tavoin, että oma tiimi pystyy onnistumaan työssään ja tavoitteissaan. "Viisaaksi johtajaksi kasvetaan pikkuhiljaa, ja kasvu vaatii määrätietoisuutta ja paljon kokemuksia." (Sydänmaalakka, 2016, 178). Minulla on esimieskokemusta muutaman vuoden ajalta, joten pystyn tarkastelemaan johtajuutta eri näkökulmista. Mielestäni hyvän johtajan täytyy pystyä johtamaan ensin itseään, jotta pystyy suoriutumaan roolissaan ansiokkaasti. Viisas johtaja osaa olla nöyrä ja avoin sekä haastaa omia ajatuksiaan. Tulevaisuuden hyvä johtaja ennen kaikkea tukee, valmentaa ja antaa mahdollisuuksia, jotta tiimi voisi aidosti onnistua. Työyhteisö toimii paremmin, kun johtajan toiminta on läpinäkyvää ja rehellistä.

# <span id="page-31-0"></span>**4 POHDINTA**

Nykyisen elämäntilanteen vuoksi, päädyin tekemään opinnäytetyöni päiväkirjamuodossa. Koin ratkaisun järkeväksi vaikkakin ajankäytöltään erittäin haastavaksi. Perheen, työn ja opinnäytetyön vaatimien aikojen yhteensovittaminen vaati joustoa, eritoten perheen yhteisestä ajasta. Päiväraportointi kuitenkin oli jo ennestään minulle tuttua, työssä tapahtuvan työaikaraportoinnin vuoksi. Työaikaraportointia tehdään kehitystehtäväkohtaisesti ja koin haastavaksi raportoinnin tekemisen laajempaan opinnäytetyön muotoon. Useammat päiväkirjaraportoinnin päivät tuntuivat monesti toistavan itseään. Tarkemmin asiaa pohtimalla, työpäivät monesti ovat sisällöiltään samanlaisia. Saman tekemisen tai ongelman ratkaisun parissa saattaa monesti kulua useampi päivä aikaa.

Opinnäytetyön tekemisen aikana olen kokenut kehittyneeni ammatillisesti suuresti. Seurantajakson aikana sain kehitettäväkseni suurehkon tietojentuontityökalun kehittämistehtävän. Kyseessä oli minulle ensimmäinen näin laaja kehittämistyö, joka tapahtuu pelkästään back-end-ohjelmistokehityksellä. Kyseinen tietojentuontityökalu oli olemassa jo asiakkaan vanhassa järjestelmässä mutta sen sopivuutta epäiltiin uuteen järjestelmään siirtyessä. Huomasin kehittäessäni työkalua, järjestelmien olevien sen verran eroavia, että työkalu on kehitettävä uudelleen uuteen järjestelmään. Koska uusi järjestelmä oli myös minulle uutta, koin tietojentuontityökalun kehittämisen erittäin opettavaiseksi kehitystyöksi. Sisällönhallintajärjestelmän taustajärjestelmät ja niiden oikeaoppisen hyödyntämisen joutui välillä oppimaan niin sanotusti kantapään kautta.

Seurantajakson aikana ehdin myös aloittaa toisen projektin, jossa käytettiin firman sisäistä komponenttiperustaista teemaa avuksi kehittämisessä. Vaikka teeman kehittäminen oli minulle uutta kyseisellä työkalulla, koin teeman käyttämisen nopeuttavan ja yhtenäistävän front-end-kehittämistä. Seurantajakson aikana käytin useita eri ohjelmointikieliä kuten PHP, Javascript ja CSS sekä useita eri teknologioita ja ohjelmistokehyksiä kuten Sass, Twig ja Symfony.

Seurantajakson aikana pohdin viittä eri työyhteisöihin liittyvää aihealuetta. Kaikki aihealueet olivat sinällään tuttuja mutta aiheiden syvällisempi pohdinta, avasi uusia näkökulmia ja malleja omaan työhöni. Oman urani ja kehittymisen kannalta olen oppinut havainnoimaan tiimin keskinäisen toimivuuden tärkeyttä ja tiimin voimavarojen hyödyntämistä. Tämän päivän työmaailma on hektinen ja muuttuu alati, joten tiimin tuki oman kehittymisen kannalta on tärkeää. On tärkeää olla motivoitunut kehittymään ja opiskelemaan uutta myös vapaa-aikana. Tällä tavoin pystyy hyvin paljon vaikuttamaan oman uran kehittymiseen. On myös tärkeää asettaa itsellensä selkeitä päämääriä ja pysähtyä aika ajoin tarkastelemaan onko tavoitteissa onnistunut ja missä on vielä parantamisen varaa.

Etätöiden ollessa tällä hetkellä isossa roolissa, on tärkeää muistaa yhteydenpito ja sosiaaliset kontaktit erilaisilla yhteydenpitovälineillä. Onnistunut etätyön johtaminen edellyttää esimiehiltä selkeää työn ohjeistamista. Niin tiimityössä, kuin johtamisessakin, korostuvat keskinäinen luottamus, esimerkillä johtaminen ja saatavilla oleminen sekä työn merkityksellisyyden ylläpitäminen. Onnistunut etäjohtaminen vaatiikin hyviä itsensä johtamisen taitoja.

# <span id="page-33-0"></span>**LÄHTEET**

Juuti, Pauli 2018. Huono johtaminen: Tuhon tieltä toimivaan työyhteisöön. Gaudeamus.

Kuntatyö2030. 10 vinkkiä etätyöhön. Hakupäivä 24.5.2021. [kuntatyo2030.fi/ajankohtaista/10-vinkkia-etatyohon](https://kuntatyo2030.fi/ajankohtaista/10-vinkkia-etatyohon)

Kupias, Päivi & Peltola, Raija 2019. Oppiminen työssä. Tallinna: Gaudeamus.

Sydänmaalakka, Pentti 2016. Älykäs johtaminen 7.0 – Miten kasvaa viisaaksi johtajaksi? Alma Talent

Sydänmaalakka, Pentti, Älykäs itsensä johtaminen ja hyvinvointi: Miten pitää hyvää huolta yksilön ja organisaation hyvinvoinnista, haettu 17.5.<https://halsa.fi/uncategorized/itsensa-johtaminen/>

Systä, Nea 2020. Toimivan tiimin pohjapiirustus – tunnejohtaminen tiimityöskentelyssä. Proakatemia esseepankki. Hakupäivä 16.5.2021.

[https://esseepankki.proakatemia.fi/toimivan-tiimin-pohjapiirustus-tunnejohtaminen-tiimityoskente](https://esseepankki.proakatemia.fi/toimivan-tiimin-pohjapiirustus-tunnejohtaminen-tiimityoskentelyssa/)[lyssa/.](https://esseepankki.proakatemia.fi/toimivan-tiimin-pohjapiirustus-tunnejohtaminen-tiimityoskentelyssa/)